## **Application: gvSIG desktop - gvSIG feature requests #302**

## **API to get a raster band**

02/10/2012 11:14 AM - Ignacio Brodín

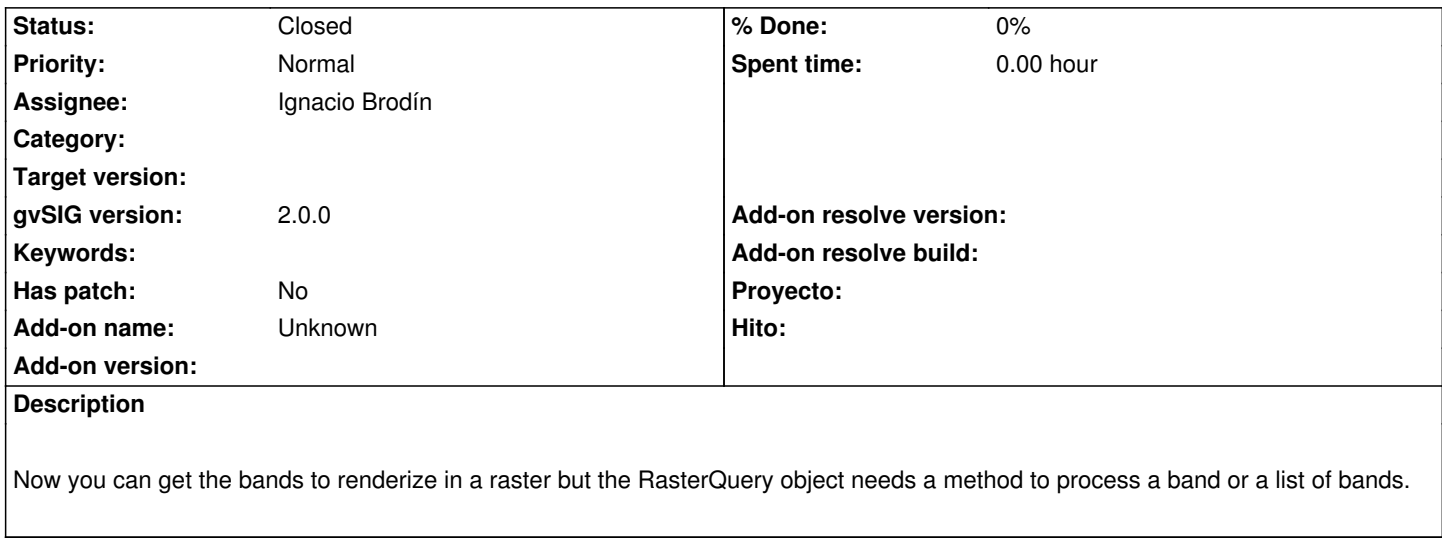

## **History**

## **#1 - 02/10/2012 11:37 AM - Ignacio Brodín**

*- Status changed from New to Closed*

Invalido